## Hoesvergrendeling

Kies weer Instellingen:

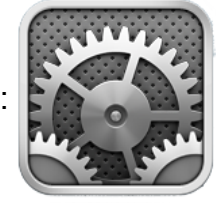

Kies bij Algemeen voor iPad-hoesvergrendeling:

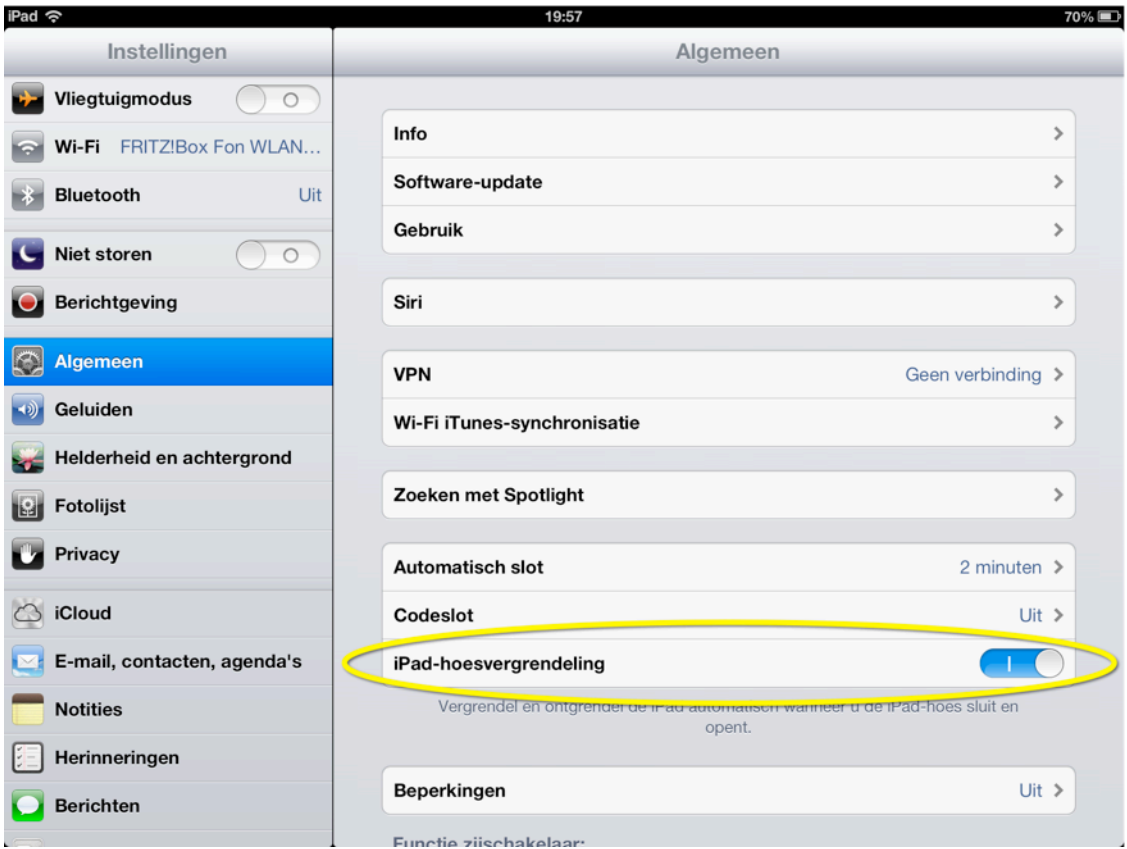